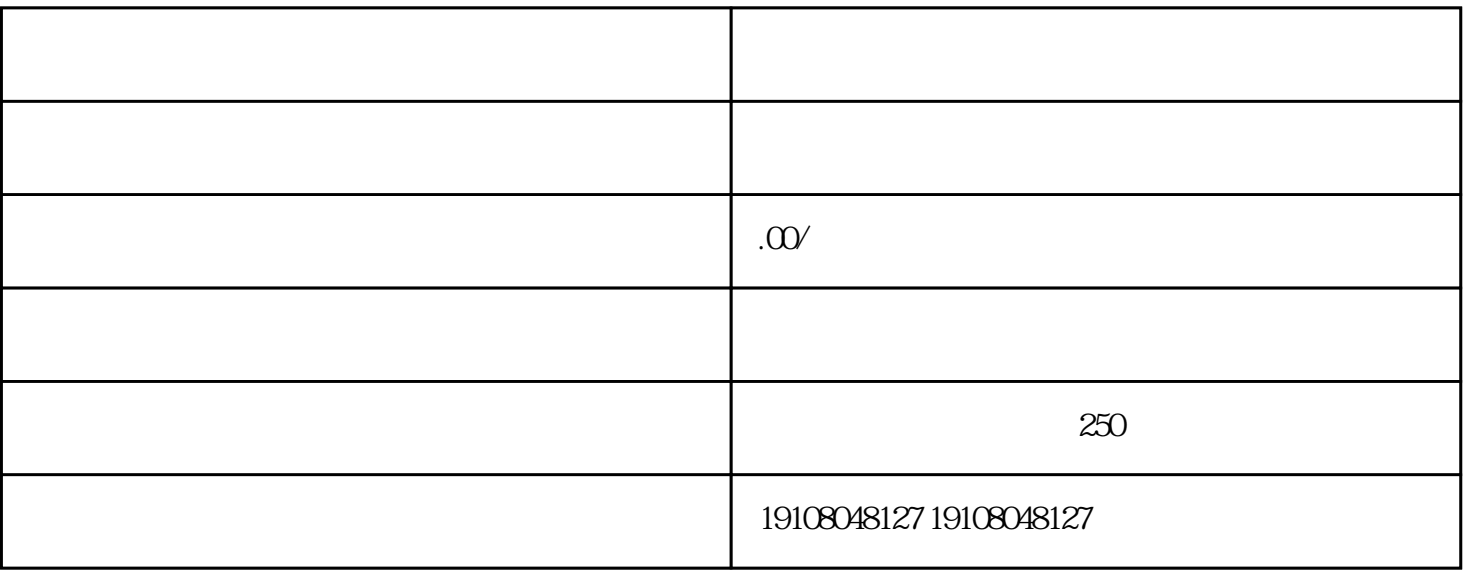

只要通过审核,进入后台,就会自动跳转到开店任务。任务包括六项:常用人员维护、常用地址维护、账

1.  $\blacksquare$ 

主体是京东;另外还有我们的POP店铺,店铺的特点是在京东平台开店,商家自己运营,销售主体是商

 $2.$  $3.$ 

 $4.$ 

 $1.$ 

- 
- $2$
- 
- $3.$

 $1.$  2.